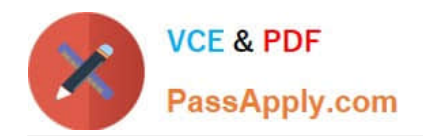

# **C\_TADM55\_75Q&As**

SAP Certified Technology Associate - System Administration (SAP HANA) with SAP NetWeaver 7.5

## **Pass SAP C\_TADM55\_75 Exam with 100% Guarantee**

Free Download Real Questions & Answers **PDF** and **VCE** file from:

**https://www.passapply.com/c\_tadm55\_75.html**

### 100% Passing Guarantee 100% Money Back Assurance

Following Questions and Answers are all new published by SAP Official Exam Center

**Colonization** Download After Purchase

- **@ 100% Money Back Guarantee**
- **63 365 Days Free Update**
- 800,000+ Satisfied Customers

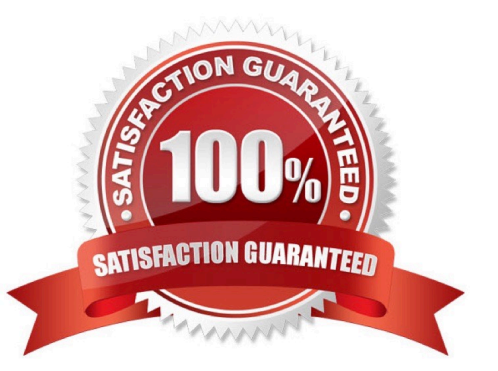

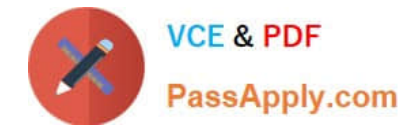

#### **QUESTION 1**

Which statements concerning the transport of non-ABAP objects with the help of the ABAP Change and Transport System (CTS) are correct? (More than one answers are true)

- A. Transport requests for non-ABAP objects can be created using the CTS\_BROWSER Web Dynpro application
- B. You must use Workbench requests to transport non-ABAP objects
- C. You must use Customizing requests to transport non-ABAP objects
- D. Transport Requests for non-ABAP objects can be created using transaction SE09 on the transport domain controller

Correct Answer: ABD

#### **QUESTION 2**

Tp and the background jobs needed for transports, communicate using table (Please choose one correct answer)

- A. RDDMASGL
- B. RDDVERSL
- C. RDDGENDB
- D. TRBAT
- Correct Answer: C

#### **QUESTION 3**

Which of the following terms are correlated to the (ABAP-based) SAP system monitoring infrastructure? (Choose two)

- A. Alert Memory
- B. Alert Server
- C. Data Supplier
- D. Monitoring Tree Element

Correct Answer: CD

#### **QUESTION 4**

if for any reason deletion of the trigger via HANA Studio is not possible, triggers can be deleted

A. via transaction IUUC\_REMOTE in the source system

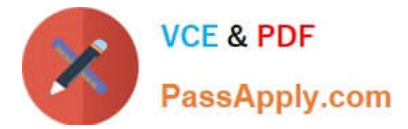

- B. via transaction IUUC\_STOP in the source system
- C. via transaction lUUC.STOP directly on the database
- D. via transaction IUUC\_REMOTE directly on the database

Correct Answer: C

#### **QUESTION 5**

Which components are common for SAP HANA appliance software platform edition and SAP HANA appliance software enterprise edition?

- A. SAP Host Agent 7.20
- B. SAP HANA AFL 1.0
- C. SAP LT Replication Server
- D. Software Update Manager for SAP HANA
- E. SAP HANA database

Correct Answer: C

[C\\_TADM55\\_75 PDF Dumps](https://www.passapply.com/c_tadm55_75.html) [C\\_TADM55\\_75 Study Guide](https://www.passapply.com/c_tadm55_75.html) [C\\_TADM55\\_75 Braindumps](https://www.passapply.com/c_tadm55_75.html)